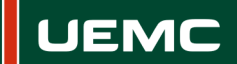

**Universidad Europea Miguel de Cervantes** 

## **INFORMACIÓN SOBRE ACCIÓN FORMATIVA DEL PROGRAMA FORMATIVO CURSO 2020/2021**

Página  $\parallel$  1 de 1

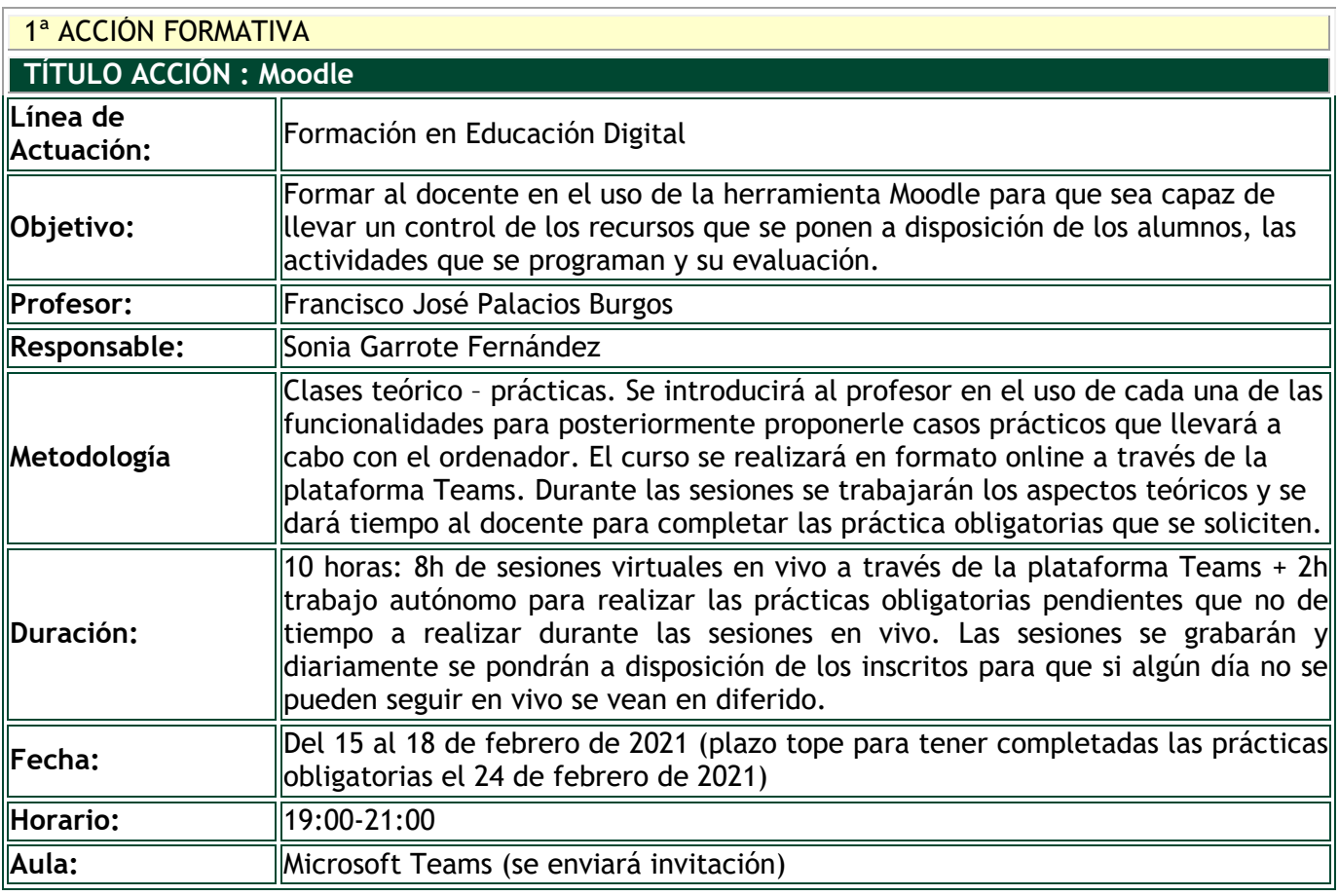

## **DESTINATARIOS**

Personal Docente e Investigador.

## **INSCRIPCIÓN**

La inscripción se realiza por vía electrónica en el siguiente enlace: <https://unidt-form.uemc.es/moodle-20-21/>

Plazo tope para la inscripción: 11 de febrero de 2021 hasta las 14:00 Número máximo de plazas: 80

Si durante la inscripción se plantean dudas o problemas contacta con Sonia Garrote en sgarrote@uemc.es.

## **CONTENIDOS**

Sesión 1: Uso básico de Moodle (interfaz, recursos y actividades, publicar/subir archivos, publicar enlaces y página web, publicar carpeta de archivos)

Sesión 2: Actividad tarea (entrega archivos), Actividad foro

Sesión 3: Actividad base de datos y wiki

Sesión 4: Cuestionarios y libro de calificaciones

En las sesiones 2 y 3 se dará de forma transversal el trabajo con grupos. Se explicará en la sesión 1 y luego se utilizará en el resto de las sesiones.